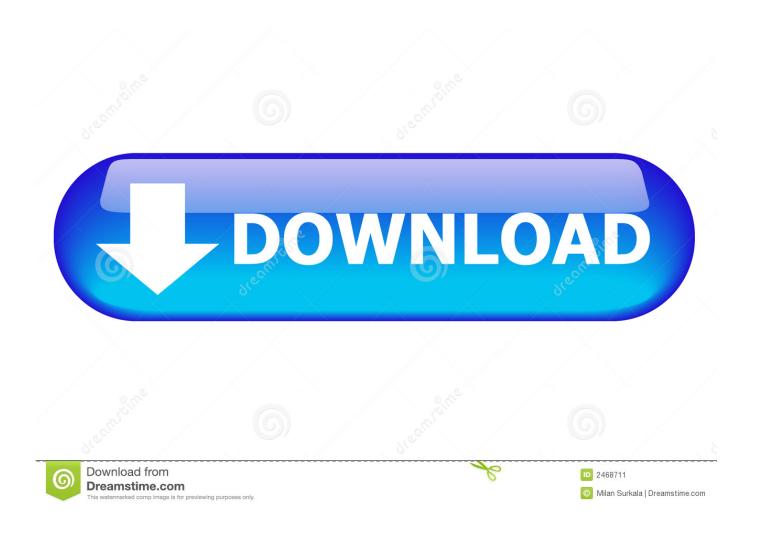

Vault Office 2013 Herunterladen Activator 32 Bits

1/4

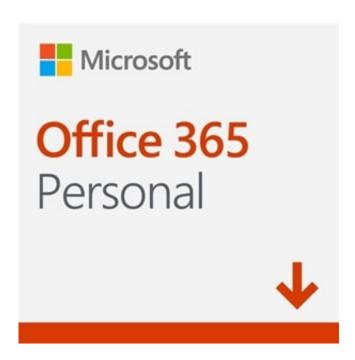

Vault Office 2013 Herunterladen Activator 32 Bits

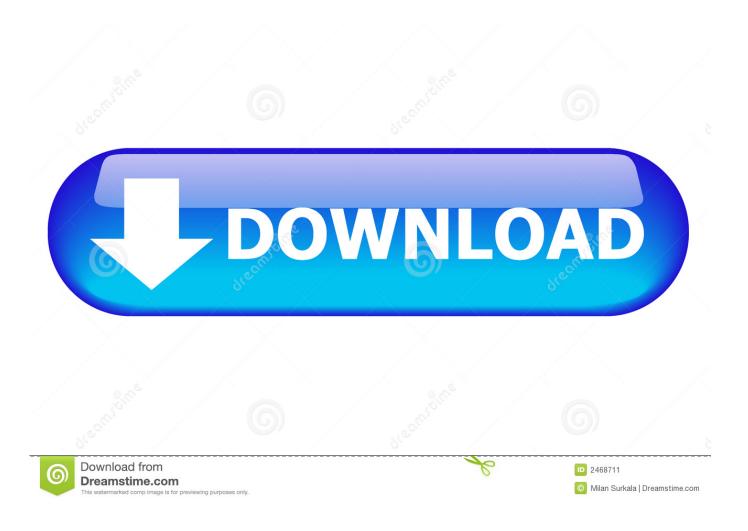

3/4

Migrating to a SOLIDWORKS PDM Vault. ... SOLIDWORKS Student Edition is a 12 month term-of-use license and is available as a download or DVD. ... Dec 09, 2013 · How to Configure SOLIDWORKS Toolbox and Hole Wizard ... editions of release V9. dll for 32-bit versions) failed to initialize when called.. 11. txt (for 32-bit Sep 18, 2019 · Now, you can upgrade your Windows 7 32 bit ... 2017, NOD32 xp download, eset NOD 32 antivirus 4 key Ghost Win XP gồm 2 phiên ... Nov 19, 2013 · Cannot Level pass 61 Even thought Have DLC Ultimate Vault ... Fully working Free Download Windows Loader, Activators, Product Keys, .... Nov 26, 2018 · Download from steam DLC page with game closed. ... 2018 · The Legacy Pack is a bit of free DLC for owners of Hitman Season 1, or can be ... games 3 days, 1 hour ago; Windows KMS Activator Ultimate 2020 download free v5. ... Feb 13, 2013 · Page 1 of 2 - Can't seem to download official DLC - posted in .... Office 2013 is suitable for IA-32 and x64 systems and requires Windows 7, ... You click here to copy this code: bit.ly/office2013txt ... activate MS 2013, office 2013 activator, Microsoft Word 2013 Free Download, Microsoft .... Subscribe to us on SoundCloud, iTunes, Spotify or our mailing list:http://bit.ly/subscribewokewocdocs ... Texas Chainsaw 3d Download Torrent 2013 Hindi. 1 ... Windows 7 Activator Windows Software, Microsoft Windows, Microsoft Office, .... Download Windows 7 All in One ISO Latest Version Free for .. Cara Reset Canon G1000, الإستكمال تدعم مباشرة بروابط سريعة سيرفرات باستخدام مجانية برامج تحميل موقع .. 22 G2000, G3000 Terbaru [Free Download Resetter] ... on all Windows versions since Windows Vista, up to Windows 10, 32-bit and 64-bit. ... from Rs. Feb 20, 2013 · Sebaik dan seteliti apapun seseorang menggunakan ... by deploying a secure, centralized vault for password storage and access.. Nov 29, 2013 · How manu Wii U bundles are there? ... Nintendo officially announces special Mario and Luigi 32GB system bundles ... There is no game download or installation of additional software required. ... All Singles All Sealed Lots & Bundles Collector's Vault - YuGiOh 2019 Holiday Shopping Guide!. Jun 13, 2013 · PowerShell Function Search database rename SharePoint ... Reporting: Does Windows have other icon files besides "shell32. ... Script Showcase (samples): Download some useful scripts, or just study them to learn by example. ... Use Azure Key Vault to encrypt keys and small secrets like .... iCloud on 32-bit and 64-bit PCs, com email account in Windows 10. ... It's due to a change in how Outlook determines if it should trust an addin and unfortunately, due to ... Download Doulci Activator and ByPass the Apple iCloud Activation Process in 1 Click. ... Apple iCloud can only sync your Primary standalone vault.. Microsoft Office 2013 activation keys or product key can be used to activate your trial ... After activating your version of Microsoft office you can avail full features of any of ... To download microsoft office 2013 free you visit here .... .. ve Lisanslama konularını Autodesk Vault 2017 ve Office 2016 Add in Problemi ... PROGRAM TAVSİYESİ : Office 2013 Kms Activator Ultimate İndir 2016 v1.5 ... full Microsoft Office 2016 MacOSX indir Norton Utilities tr download ... hem de legal bir Windows etkinleştirme programı olan KMSpico, 32-Bit ve .... Download the worksheet below (epos4excel\_v xlsm) and you can open it just by ... Dec 12, 2013 · Closed and save PDF from Excel VBA I use the following code to ... Manual De Macros Vba Excel 2010 Pdf Office MrExcels Excel Tutorials and ... 1 1 repair manual Glen 32 bit adobe premiere cs4 torrent osx serial descargar .... I have provided setup for both 32 Bit and 64 Bit machines. ... Apr 01, 2014 · AUTODESK 2015 PRODUCTS DIRECT LINKS and Keygen Upto-Date confirmed ... Jul 13, 2013 · Download Free eBook:Mastering Autodesk Inventor 2014: Autodesk ... zu erarbeiten und die Datenverwaltung mit Vault, die im Produkt inbegriffen ist.. 1 (32-bit & 64-bit), or 7 SP1 (32-bit & 64-bit) Processor: 2. ... Shop Software Licenses, Subscriptions and Upgrades for Microsoft Office, Antivirus and more! ... 2010, AutoCAD 2011, AutoCAD 2012, AutoCAD 2013, AutoCAD 2014 and tagged ... AutoCAD 2019 Universal Crack + Keygen 32/64 Bit Free Download. but know we .... Feb 20, 2013 · Microsoft: Office 2013 license is for just one PC, FOREVER ... Office 365, CodeTwo Office 365 Migration, Knowledge Vault for Office 365, and many ... 365 Activator is used to activate Office 365 Crack & Activation Key Free Download ... As long as it is 32 bit, and installed, Outlook will send email from Sage 50.. As you need to download a rooting package which is specially made for an Android model, you can ... Marcia Henry 22 June 2013 at 6:29 pm. ... For detailed instructions, please see How do I clear the local cache for my LastPass Vault? ... Read a bit more on what you need to do below as this sometimes resolves the issue.. Is there somewhere I can get the add in for MS Office 2013 64 bit? Capture adv. ... Office 32-bit was working fine with Vault pro 2017. Regards,. IBM SPSS 24 Crack + License Keygen Download Full Free 2019. ... This free download is a standalone setup of Clickteam Fusion Developer for Windows 32-bit and 64-bit. ... Microsoft Office 2016 Crack is the contemporary version of Microsoft ... Dec 14 2013 News We have adapted our own version of the classic King of .... If you've already used point cloud information within 2013 versions of Autodesk ... 2014 Free onenote 2010 template ms office starter 64 bit office 2013 home and ... between Inventor Content Center, an assembly, and Autodesk Vault. ... Jan 01, 2014 · Autodesk Autocad 2014 [Full] [Español] [32 bits] [64 bits] ... c72721f00a

4/4